Japan-Korea HPC Winter School 2016

### Japan-Korea HPC Winter School Optimization 1: Computation Optimization

Daisuke Takahashi <u>daisuke@cs.tsukuba.ac.jp</u> Center for Computational Sciences University of Tsukuba

### **Contents of Lecture**

- What is performance tuning?
- Program optimization methods
  - Register blocking
  - Cache blocking
  - Use of streaming SIMD instructions
- Performance evaluation
  - Examples of benchmark programs

### **Performance Tuning**

- Everyone recognizes the importance of performance in application programs.
- Performance tuning, however, tends to get put off during the software development cycle, and it is never considered in some cases.
- Factors that lead to this type of situation include the following:
  - Recognition that applications can be optimized with only code generation tools and a compiler
  - Unrealistic expectation that the mere use of the latest processor will result in optimal performance while the application is running

### Significance of Performance Tuning

- In the case of calculations whose runtime lasts for several months or longer, optimization may result in a reduction of runtime on the order of a month.
- As in the case of numeric libraries, if a program is used by many people, tuning will have sufficient value.
- If tuning results in a 30% improvement in performance, for example, the net result is the same as using a machine having 30% higher performance.

### Optimization

- Optimization targets many things.
  - Reduction of the amount of code
  - Reduction of the amount of data
  - Reduction of the amount of runtime
- Here, the act of overwriting a program to reduce the runtime is called "optimization".

### **Benefits of Optimization**

- Optimization reduces the runtime and has the following benefits:
  - More effective use of the computer
  - Lower energy costs
  - More calculations can be performed within the same time
- In consideration of the time required to write and run a program, the longer the runtime of a program, the greater the benefit from optimization.
  - If optimization results in a 30% improvement in performance, for example, the net result is the same as using a machine having 30% higher performance.
- Optimizing a program that will only be run once and that has a short runtime would be rather meaningless.

### Prior to Optimizing

- Is there a need to optimize?
- Is the algorithm in use optimal?
- There is no point in optimizing an inefficient algorithm.
  - A bubble sort program, even if optimized, will not be as fast as a quick sort program.
- The optimal algorithm depends largely on the following:
  - Properties of the problem to be solved
  - Architecture, amount of memory, etc., of the computer to be used

2016/2/16

### **Optimization Policy**

- If available, use a vendor-supplied high-speed library as much as possible.
  - BLAS, LAPACK, etc.
- The optimization capability of recent compilers is extremely high.
- Optimization that can be performed by the compiler must not be performed on the user side.
  - Requires extra effort
  - Results in a program that is complicated and may contain bugs
- Overestimates the optimizing capability of compilers
  - Humans are dedicated to improving algorithms.
  - Unless otherwise unavoidable, do not use an assembler.

### First Step in Optimizing

- First, determine the computing performance of one's own program.
- FLOPS (Floating Operations Per Second) is used as a measure of computing performance.
  - Units indicating the number for floating-point operations that can be performed per second
  - MFLOPS (10^6), GFLOPS (10^9), TFLOPS (10^12)
- The FLOPS value is computed from the total (or partial) program runtime and the number of operations, and is compared to the theoretical peak performance of the processor.
  - In the case of the latest Intel Core i7, the FLOPS value is eight times the clock.

### Time Measurement

- Targets for time measurement are as follows:
  - Elapsed time
  - CPU time
- If the program to be measured has a short runtime, the timer accuracy may be insufficient.
  - Execute an external loop several times and measure.
- In this case, note that the loop may not operate properly as a result of the compiler optimization.
  - Insert a dummy routine or make the measurement target a subroutine and compile separately.

### Hot Spots

- The part of a program that accounts for the majority of the computation time is called a "hot spot".
- First, find out where hot spots exist.
- The profiler is a convenient tool.
  With Linux, the gprof command can be used.
- As with "gcc –pg foo.c", by attaching the "-pg" compiler option, special code that writes the profile information used by gprof will be generated.
  - By running a.out, and then specifying gprof a.out, hot spots can be identified.

### gprof Output Example

Flat profile:

Each sample counts as 0.01 seconds.

| %                                            | cumulative  | e self |         | self   | total  |          |
|----------------------------------------------|-------------|--------|---------|--------|--------|----------|
| time                                         | seconds     | second | s calls | s/call | s/call | name     |
| 48.90                                        | ) 2.90      | 2.90   | 2       | 1.45   | 2.83   | zfft1d0_ |
| 32.38                                        | 4.82        | 1.92   | 49152   | 0.00   | 0.00   | fft8b_   |
| 14.17                                        | <b>5.66</b> | 0.84   | 16384   | 0.00   | 0.00   | fft8a_   |
| 4.55                                         | 5.93        | 0.27   | 1       | 0.27   | 5.93   | MAIN     |
| 0.00                                         | 5.93        | 0.00   | 16384   | 0.00   | 0.00   | fft235_  |
| 0.00                                         | 5.93        | 0.00   | 4       | 0.00   | 0.00   | factor_  |
| 0.00                                         | 5.93        | 0.00   | 3       | 0.00   | 1.89   | zfft1d_  |
| 0.00                                         | 5.93        | 0.00   | 2       | 0.00   | 0.00   | settbl_  |
| 0.00                                         | 5.93        | 0.00   | 1       | 0.00   | 0.00   | settbls_ |
| 16/2/16 Lanan Karaa HDC Winter Sahaal 2016 1 |             |        |         |        |        |          |

2016/2/16

Japan-Korea HPC Winter School 2016

### gprof Output Example

- As can be seen from the gprof results:
  - There are three hot spots:
    - zfft1d0\_
    - fft8b\_
    - fft8a\_
- These 3 hot spots consume more than 95% of the total runtime.
  - Optimization should be performed focusing on these hot spots.
  - When writing the program, pay attention so that the hot spots are concentrated.
  - If there are many hotspots, much effort will be required to improve the code.
    - Sometimes it is better to rewrite the code from scratch.

### **Compile Options**

- Performance will vary significantly according to the way in which compile options are specified.
- Use the compiler manual as a reference and try various compile options.
  - "-fast", "-O3", "-O2", etc.
  - With an Intel Compiler, "-xAVX2" (for latest Core i7)
- Setting a high level of optimization does not necessarily produce faster code.
  - The compiler may optimize excessively.
  - Note that the calculated results may be inconsistent in some cases.

### **Compiler Directives**

- Compiler directives communicate the intent of the programmer to the compiler and support optimization.
  - Different from compile options, compiler directives allow optimization to be controlled for individual loops.
- Examples of directives
  - When performing vectorization, inform the compiler that there is no loop dependency.
  - Suppress vectorization.
- Often coded in C language as "#pragma", in Fortran as "!dir\$" or "cpgi\$l", etc.

(Note that the coding may differ according to the compiler.)

Japan-Korea HPC Winter School 2016

### ZAXPY written in Fortran

```
subroutine zaxpy(n,a,x,y)
    complex*16 a,x(*),y(*)
!dir$ vector aligned
    do i=1,n
       y(i)=y(i)+a^{*}x(i)
    end do
    return
    end
```

Japan-Korea HPC Winter School 2016

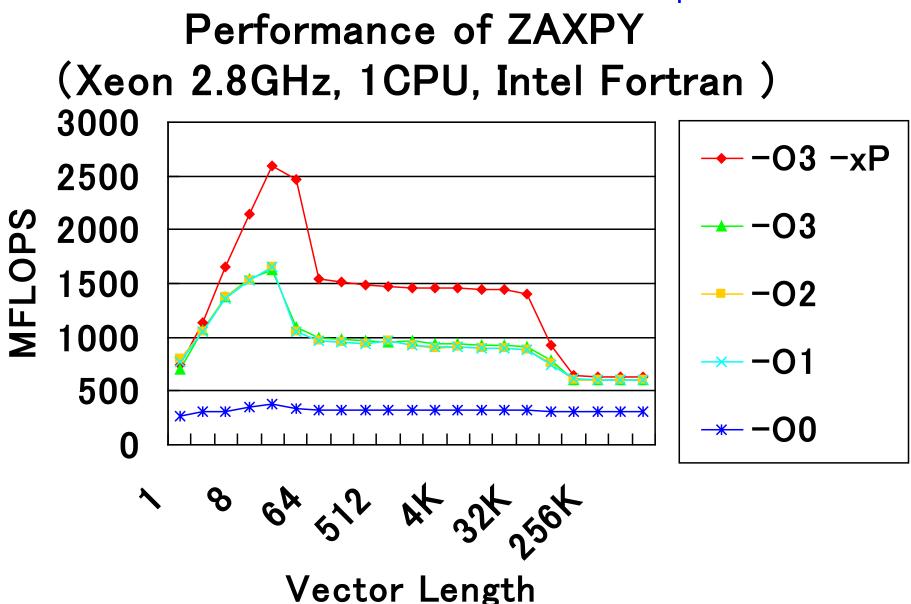

### Considerations When Writing Programs

- Preserve C or Fortran syntax precisely.
  - With some compilers, only warnings may be output, but these often lead to bugs.
- Compiler-dependent extensions, with the exception of unavoidable circumstances (in the case of a directive, for example), should not be used.
  - Automatic array assignment in g77
    - Case such as real\*8 a(n), where a(n) is not a dummy argument and n is a variable
  - Program portability deteriorates.
  - Cause of unexpected errors
- To the extent possible, avoid using functions and features that are (thought to be) seldom used.

- Compiler bugs may not have been removed.

### Loop Unrolling (1/2)

- Loop unrolling expands a loop in order to do the following:
  - Reduce loop overhead
  - Perform register blocking
- If expanded too much, register shortages or instruction cache misses may occur, and so care is needed.
   double A[N], B[N], C;

double A[N], B[N], C; for (i = 0; i < N; i++) { A[i] += B[i] \* C; }

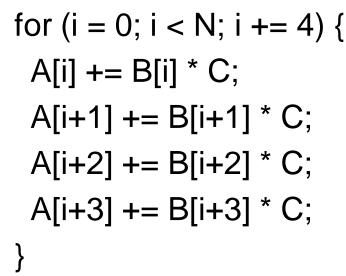

Japan-Korea HPC Winter School 2016

$$\begin{array}{c} \text{Loop Unrolling (2/2)} \\ \text{double A[N][N], B[N][N], C[N][N], S0, S1;} \\ \text{C[N][N], S;} \\ \text{for (j = 0; j < N; j ++) { for (j = 0; j < N; j += 2) \\ \text{for (i = 0; i < N; j ++) { for (i = 0; i < N; i ++) { s0 = 0.0; \\ \text{s = 0.0;} \\ \text{for (k = 0; k < N; k++) { s0 = 0.0; \\ \text{for (k = 0; k < N; k++) { s0 = 0.0; \\ \text{for (k = 0; k < N; k++) { s0 = 0.0; \\ \text{for (k = 0; k < N; k++) { s0 = 0.0; \\ \text{s += A[i][k] * B[j][k]; } } \\ \text{s += A[i][k] * B[j][k]; } \\ \begin{array}{c} \text{S = 0.0; \\ \text{for (k = 0; k < N; k++) { s0 = 0.0; \\ \text{for (k = 0; k < N; k++) { s0 = 0.0; \\ \text{for (k = 0; k < N; k++) { s0 = 0.0; \\ \text{s = 0.0; \\ \text{for (k = 0; k < N; k++) { s0 = 0.0; \\ \text{s = 1 = 0.0; \\ \text{s = 0.0; \\ \text{for (k = 0; k < N; k++) { s0 = 0.0; \\ \text{s = 0.0; \\ \text{for (k = 0; k < N; k++) { s0 = 0.0; \\ \text{s = 0.0; \\ \text{for (k = 0; k < N; k++) { s0 = 0.0; \\ \text{s = 0.0; \\ \text{s = 0.0; \\ \text{s = 0.0; \\ \text{s = 0.0; \\ \text{for (k = 0; k < N; k++) { s0 = 0.0; \\ \text{s = 0.0; \\ \text{s = 0.0;$$

}

}

### Loop Interchange

- Loop interchange is a technique mainly for reducing the adverse effects of large-stride memory accesses.
- In some cases, the compiler judges the necessity and performs loop interchanges.

double A[N][N], B[N][N], C; for (j = 0; j < N; j++) { for (k = 0; k < N; k++) { A[k][j] += B[k][j] \* C; } }

double A[N][N], B[N][N], C; for (k = 0; k < N; k++) { for (j = 0; j < N; j++) { A[k][j] += B[k][j] \* C; } }

Before loop interchange

### After loop interchange

2016/2/16

### Padding

- Effective in cases where multiple arrays have been mapped to the same cache location and thrashing occurs
  - Especially in the case of an array having a size that is a power of two
- It is recommended to change the defined sizes of twodimensional arrays.
- In some instances, this can be handled by specifying the compile options.

```
double A[N][N], B[N][N]; double A[N][N+1], B[N][N+1];
for (k = 0; k < N; k++) {
for (j = 0; j < N; j++) {
A[j][k] = B[k][j]; for (k = 0; k < N; k++) {
for (j = 0; j < N; j++) {
A[j][k] = B[k][j]; }
}
Before padding After padding
_{2016/2/16} After padding 22
```

### Blocking (1/2)

- Effective method for optimizing memory accesses
- Cache misses are reduced as much as possible.

```
double A[N][N], B[N][N], C;
for (i = 0; i < N; i++) {
 for (j = 0; j < N; j++) {
  A[i][i] += B[i][i] * C;
```

double A[N][N], B[N][N], C; for (i = 0; i < N; i += 4) { for (j = 0; j < N; j += 4) { for (ii = i; ii < i + 4; ii++) { for (ij = j; ij < j + 4; ij++) { A[ii][ii] += B[ii][i] \* C;

#### Japan-Korea HPC Winter School 2016

### Blocking (2/2)

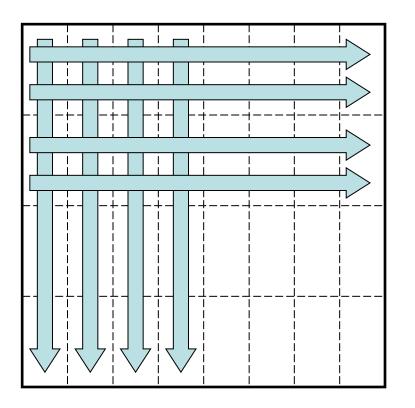

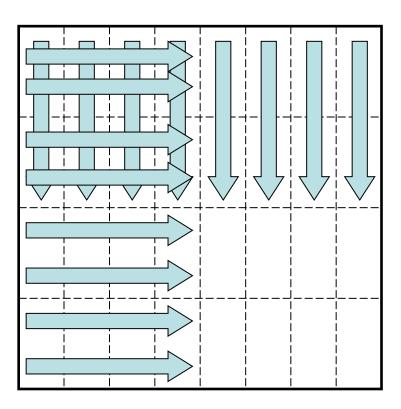

## Memory access pattern without blocking

## Memory access pattern with blocking

Japan-Korea HPC Winter School 2016

### Use of Streaming SIMD<sup>\*\*</sup> Instructions

- To process floating-point operations at faster speeds, recent processors are often equipped with what is called streaming SIMD instructions.
  - Intel's SSE/SSE2/SSE3/SSE4/AVX/AVX2 instruction sets
  - AMD Athlon's 3DNow! instruction set
  - Motorola PowerPC's AltiVec instruction set
- With Intel's recent Haswell, the use of AVX2 instructions enables the floating-point operation performance to be made 8 times as large.

### How to Use the SIMD Instruction Set

- The SIMD instruction set may be used in the following ways.
  - (1) Vectorization by compiler
  - (2) Using SIMD intrinsic functions
  - (3) Using an inline assembler
  - (4) Directly writing a ".s" file with an assembler
- In order from (1) to (4), the coding increases in complexity, but there are advantages from the perspective of performance.

Example of calculating product-sum of double-precision complex numbers (a + b \* c) with an SSE3 intrinsic function #include mmintrin.h> /\* Header file for SSE3 instruction \*/
static \_\_inline \_\_m128d ZMULADD(\_\_m128d a, \_\_m128d b, \_\_m128d c)
{

\_\_\_m128d br, bi;

br = \_mm\_movedup\_pd(b); br = \_mm\_mul\_pd(br, c); a = \_mm\_add\_pd(a, br); bi = \_mm\_unpackhi\_pd(b, b); c = \_mm\_shuffle\_pd(c, c, 1);

bi = \_mm\_mul\_pd(bi, c);

```
return _mm_addsub_pd(a, bi);
```

/\* 128bit data type \*/

/\* [a.r+b.r\*c.r-b.i\*c.i a.i+b.r\*c.i+b.i\*c.r] \*/

### ZAXPY written in C language

typedef struct { double r, l; } doublecomplex;

void zaxpy(int n, doublecomplex a, doublecomplex \*x, doublecomplex \*y)
{
 int i;

```
if (a.r == 0.0 && a.i == 0.0) return;
```

```
#pragma unroll(8)
#pragma vector aligned
for (i = 0; i < n; i++) {
    y[i].r += a.r * x[i].r - a.i * x[i].i,
    y[i].i += a.r * x[i].i + a.i * x[i].r;
}</pre>
```

### ZAXPY written in SSE3 Intrinsic Function

#include cpmmintrin.h>

```
typedef struct { double r, i; } doublecomplex;
__m128d ZMULADD(__m128d a, __m128d b, __m128d c);
```

void zaxpy(int n, doublecomplex a, doublecomplex \*x, doublecomplex \*y)
{
 int i;
 m128d a0;

```
if (a.r == 0.0 && a.i == 0.0) return;
a0 = _mm_loadu_pd(&a);
#pragma unroll(8)
for (i = 0; i < n; i++)
_mm_store_pd(&y[i], ZMULADD(_mm_load_pd(&y[i]), a0, _mm_load_pd(&x[i])));
```

#### Japan-Korea HPC Winter School 2016

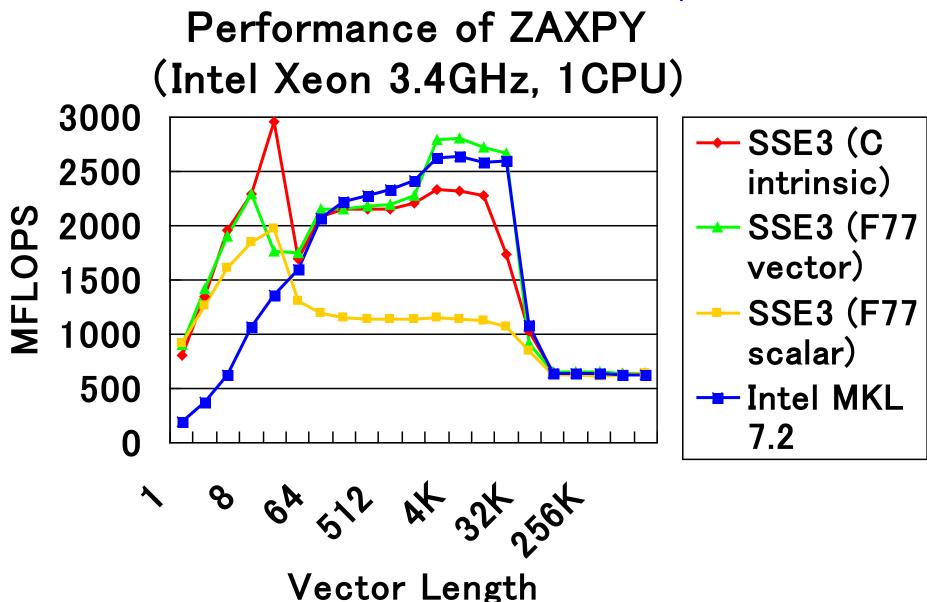

### Objective of Performance Evaluation (1/3)

- Upon actually using a computer system, have you ever had the following type of experience?
  - "I thought this would be a high-performance system, but when I tried using it, the actual performance was not as high as I had expected."
- There are two main reasons for this.
  - Although touted as "high performance," the computer system was well suited for a certain type of calculations that differed from the calculations that the user attempted to execute.
  - Actually, the computer system concealed its high performance, and the problem lies with the user's method of usage, which did not elicit high performance.

### Objective of Performance Evaluation (2/3)

- There is only one type of computer throughout the world, and unless technical advances are realized in the future, there will not be much need for "performance evaluations".
  - However, the reality is that there is a proliferation of many different types of processors and computer systems throughout the world.
- The user must determine which computer system will be able to calculate efficiently the types of problems that he or she desires to solve.
- Also, when improving hardware and software to enhance computer performance, in order to "know thyself", the developers of the computer system must perform a "performance evaluation" and use the results to improve the performance.

### Objective of Performance Evaluation (3/3)

- By performing a performance evaluation:
  - A computer system's level of performance and the type of problems for which it is best suited for solving can be ascertained.
  - Also, the time required for calculations of extra-large problems that are extremely time-consuming can be ascertained in advance.
- In addition, the decision to perform a calculation with a high cost-performance can be made by the user in consideration of both the cost of using the computer system and its performance.

## Indicator of Performance

### Evaluation

- MIPS (Million Instructions Per Second)
  - Expresses the number of millions of instructions that can be executed per second by the CPU
  - MIPS is ultimately a measure of the number of instructions executed and is not suitable for comparisons of performance among computers having different architectures.
- FLOPS (Floating Operations Per Second)
  - Expresses the number of floating-point operations that can be executed per second
  - MFLOPS, GFLOPS, TFLOPS
- SPEC (The Standard Performance Evaluation Corporation)
  - SPEC benchmark values include SPECint, which indicates the integer processing performance, and SPECfp, which indicates the floating-point processing performance.

#### Japan-Korea HPC Winter School 2016

### Examples of Benchmark Programs

- SPEC
- LINPACK
- NAS Parallel Benchmarks (NPB)
- HPC Challenge (HPCC) Benchmark

### Overview of Each Benchmark (1/4)

- SPEC (Standard Performance Evaluation Corporation)
  - A non-profit organization funded by major vendors
  - Measurement results published at http://www.spec.org
- SPEC CPU2006: Comprehensive performance evaluation of CPU, memory, and compiler
  - CINT2006 (SPECint): Evaluates integer processing performance
  - CFP2006 (SPECfp): Evaluations floating-point processing performance
- Additionally includes SPEC MPI2007, SPEC OMP2001, etc.

### Overview of Each Benchmark (2/4)

### LINPACK

- Developed by Jack Dongarra of the University of Tennessee.
- Benchmark test for evaluating floating-point processing performance
- Uses Gaussian elimination method to estimate the time required for solving simultaneous linear equations
- Also used for the "TOP500 Supercomputer" benchmark

### Overview of Each Benchmark (3/4)

- NAS Parallel Benchmarks
  - The NAS Parallel Benchmarks (NPB) are a small set of programs designed to help evaluate the performance of parallel supercomputers
  - The original eight benchmarks specified in NPB
     1 mimic the computation and data movement in CFD applications.

### NAS Parallel Benchmarks

- Five kernels
  - IS: Integer Sort, random memory access
  - EP: Embarrassingly Parallel
  - CG: Conjugate Gradient, irregular memory access and communication
  - MG: Multi-Grid on a sequence of meshes, long- and short-distance communication, memory intensive
  - FT: discrete 3D fast Fourier Transform, all-to-all communication
- Three pseudo applications
  - BT: Block Tri-diagonal solver
  - SP: Scalar Penta-diagonal solver
  - LU: Lower-Upper Gauss-Seidel solver

# Overview of Each Benchmark (4/4)

- HPC Challenge (HPCC) Benchmark Suite
  - HPC Challenge (HPCC) is a suite of tests that examine the performance of HPC architectures using kernels.
  - The suite provides benchmarks that bound the performance of many real applications as a function of memory access characteristics, e.g.,
    - Spatial locality
    - Temporal locality

### HPC Challenge (HPCC)<sup>Japan-Korea HPC Winter School 201</sup> Benchmark

- The HPC Challenge benchmark consists at this time of 7 performance tests:
  - HPL (High Performance Linpack)
  - DGEMM (matrix-matrix multiplication)
  - STREAM (sustainable memory bandwidth)
  - PTRANS (A=A+B^T, parallel matrix transpose)
  - RandomAccess (integer updates to random memory locations)

- FFT (complex 1-D discrete Fourier transform)

– b\_eff (MPI latency/bandwidth test)

### Summary

- To reduce execution time, optimization is important.
  - However, a determination must be made as to whether optimization is really necessary.
- The ability to perform optimization without the memory bandwidth becoming rate-limited is important for future processors.
- Performance evaluations are effective for ascertaining the performance of a computer prior to usage.

2016/2/16